#### Департамент образования науки и молодежной политики Воронежской области

Государственное бюджетное профессиональное образовательное учреждение Воронежской области «Борисоглебский сельскохозяйственный техникум»

# ПРОГРАММА ДИСЦИПЛИНЫ

## **Информатика**

программы подготовки специалистов среднего звена (ППССЗ) для специальности 23.02.03 Техническое обслуживание и ремонт автомобилей базовой подготовки

ОДОБРЕНА УТВЕРЖДАЮ цикловой комиссией Заместитель директора общеобразовательных дисциплин по учебной работе Протокол № 1 от  $T.\Gamma$ .Овсянкина «01» сентября 2018г  $\overline{0.8}$  (01» сентября 2018г. Председатель\_\_\_\_\_\_\_\_\_\_\_\_\_Г.В. Морозова

Организация – разработчик: ГБПОУ ВО «БСХТ»

Разработчик: Морозова Г.В., преподаватель ГБПОУ ВО «БСХТ» Бородина Е.А., преподаватель ГБПОУ ВО «БСХТ»

Программа дисциплины Информатика разработана на основе ФГОС СПО специальности 23.02.03 Техническое обслуживание и ремонт автомобильного транспорта (приказ Минобрнауки России №383 от 22.04.2014г.) с целью реализации программы подготовки специалиста среднего звена по данной специальности на базе ГБПОУ ВО «БСХТ».

# **СОДЕРЖАНИЕ**

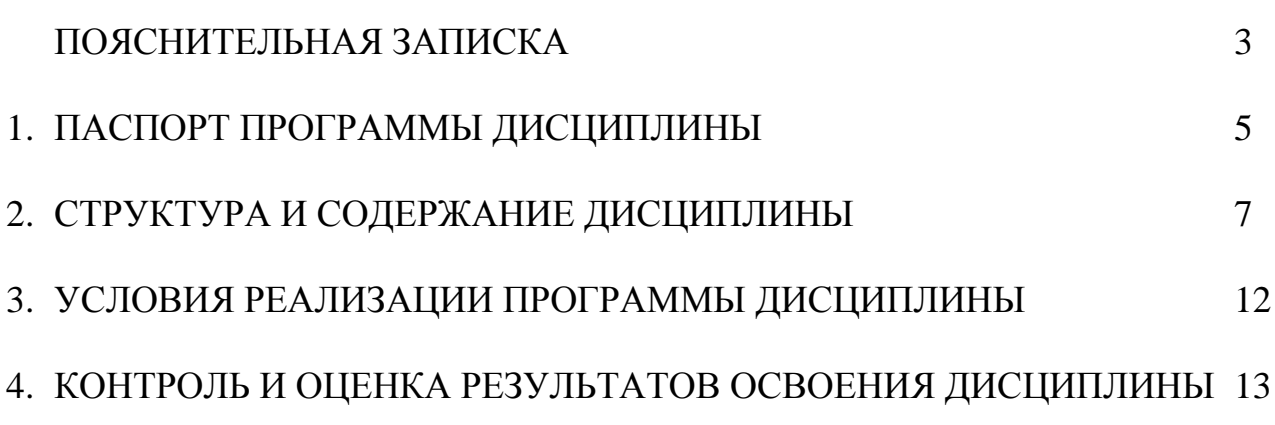

## **ПОЯСНИТЕЛЬНАЯ ЗАПИСКА**

Основу программы дисциплины Информатика составляет содержание, отвечающее требованиям федерального государственного образовательного стандарта среднего профессионального образования по специальности 23.02.03 Техническое обслуживание и ремонт автомобильного транспорта.

Нормативная база при разработке программы:

.

- Федеральный закон от 29 декабря 2012 года №273-ФЗ «Об образовании в Российской Федерации»;
- Федеральный государственный образовательный стандарт среднего профессионального образования по специальности 23.02.03 Техническое обслуживание и ремонт автомобильного транспорта (Приказ Минобрнауки России от 22.04.2014 N383);
- Программа подготовки специалистов среднего звена ГБПОУ ВО «БСХТ» специальности 23.02.03 Техническое обслуживание и ремонт автомобильного транспорта (Протокол педагогического совета ГБПОУ ВО «БСХТ» от 31.08.2018 №1);
- Учебный план по специальности 23.02.03 Техническое обслуживание и ремонт автомобильного транспорта базовой подготовки (Приказ ГБПОУ ВО «БСХТ» от 31.08.2021 №206- ОД).
- Положение о промежуточной аттестации ГБПОУ ВО «БСХТ» (Протокол педагогического совета от 31.08.2018 №1);
- Положение о самостоятельной работе обучающегося ГБПОУ ВО «БСХТ» (Протокол педагогического совета от 19.12.2017 №4);
- Положение о разработке и утверждении программ дисциплин, профессиональных модулей ГБПОУ ВО «БСХТ» (Протокол педагогического совета от 31.08.2018 №1).
- Основное учебное издание:

Михеева Е.В. Информационные технологии в профессиональной деятельности: учеб.пособие для студ.учреждений сред.проф.образования/Е.В.Михеева.- 14-е изд., стер. -М.: «Академия», 2016. – 384 с. [Электронное издание].

Содержание программы представлено 4 разделами/ 8 темами.

- Раздел 1. Средства информационных и коммуникационных технологий. Тема 1.1. Информационные системы и применение компьютерной техники. Инструментальные средства информационных процессов.
- Раздел 2. Методы и приемы обеспечения информационной безопасности. Тема 2.1. Методы и приемы обеспечения информационной безопасности.

Раздел 3. Технологии создания и преобразования информационных объектов.

Тема 3.1. Технология обработки графической информации.

Тема 3.2. Технология обработки текстовой информации.

Тема 3.3. Технология обработки числовой информации.

Тема 3.4. Организация баз данных и систем управления базами данных.

Тема 3.5. Мультимедийные технологии.

Раздел 4. Телекоммуникационные технологии.

Тема 4.1. Методы создания и сопровождения сайта.

Текущий контроль успеваемости обучающихся осуществляется посредством следующих методов: устный опрос, наблюдение и оценка выполнения практических работ, тестирование.

Промежуточная аттестация обучающихся проводится в форме дифференциального зачета в конце 3-го семестра.

Формами самостоятельной внеаудиторной работы являются: работа с конспектом занятий, подготовка сообщений, подготовка к зачету

## **1. ПАСПОРТ ПРОГРАММЫ ДИСЦИПЛИНЫ ИНФОРМАТИКА**

#### **1.1.Область применения программы**

Содержание программы реализуется в пределах освоения обучающимися программы подготовки специалистов среднего звена (ППССЗ) ГБПОУ ВО «БСХТ» по специальности 23.02.03 Техническое обслуживание и ремонт автомобильного транспорта базовой подготовки. Составлена на основе ФГОС СПО данной специальности.

#### **1.2.Место дисциплины в структуре программы подготовки специалистов среднего звена (ППССЗ):**

Дисциплина Информатика входит в математический и общий естественнонаучный цикл (ЕН.02).

# **1.3.Цели и задачи дисциплины – требования к результатам освоения дисциплины:**

#### **Базовая часть**

В результате изучения дисциплины обучающийся должен **уметь:**

У1. Использовать изученные прикладные программные средства.

В результате изучения учебной дисциплины обучающийся должен **знать**:

З1 Основные понятия автоматизированной обработки информации.

З2 Общий состав и структуру персональных электронно-вычислительных машин и вычислительных систем.

З3 Базовые системы, программные продукты и пакеты прикладных программ.

В процессе освоения дисциплины у обучающихся должны формироваться общие компетенции (ОК):

ОК 1. Понимать сущность и социальную значимость своей будущей профессии, проявлять к ней устойчивый интерес.

ОК 2. Организовать собственную деятельность, выбирать типовые методы и способы выполнения профессиональных задач, оценивать их эффективность и качество.

ОК 3. Принимать решения в стандартных и нестандартных ситуациях и нести за них ответственность.

ОК 4. Осуществлять поиск и использование информации, необходимой для эффективного выполнения профессиональных задач, профессионального и личностного развития.

ОК 5. Использовать информационно-коммуникационные технологии в профессиональной деятельности.

ОК 6. Работать в коллективе и в команде, эффективно общаться с коллегами, руководством, потребителями.

ОК 7. Брать на себя ответственность за работу членов команды (подчиненных), за результат выполнения заданий.

ОК 8.Самостоятельно определять задачи профессионального и личностного развития, заниматься самообразованием, осознанно планировать повышение квалификации.

ОК 9.Ориентироваться в условиях частной смены технологий в профессиональной деятельности.

Содержание дисциплины ориентировано на подготовку обучающихся к освоению профессиональных модулей программы подготовки специалистов среднего звена по специальности **23.02.03 Техническое обслуживание и ремонт автомобильного транспорта** и овладению профессиональными компетенциями  $(IIK)$ :

ПК 1.1 Организовывать и проводить работы по техническому обслуживанию и ремонту автотранспорта.

ПК 1.2 Осуществлять технический контроль при хранении, эксплуатации, техническом обслуживании и ремонте автотранспорта.

ПК 1.3 Разрабатывать технологические процессы ремонта узлов и деталей.

ПК 2.2 Контролировать и оценивать качество работы исполнителей работ.

ПК 2.3 Организовывать безопасное ведение работ при техническом обслуживании и ремонте автотранспорта.

#### **1.4.Количество часов на освоение программы дисциплины:**

максимальной учебной нагрузки обучающегося 99 часа, в том числе: обязательной аудиторной учебной нагрузки обучающегося 66 часов; самостоятельной работы обучающегося 33 часов.

# **2. СТРУКТУРА И СОДЕРЖАНИЕ ДИСЦИПЛИНЫ**

### **2.1. Объем дисциплины и виды учебной работы**

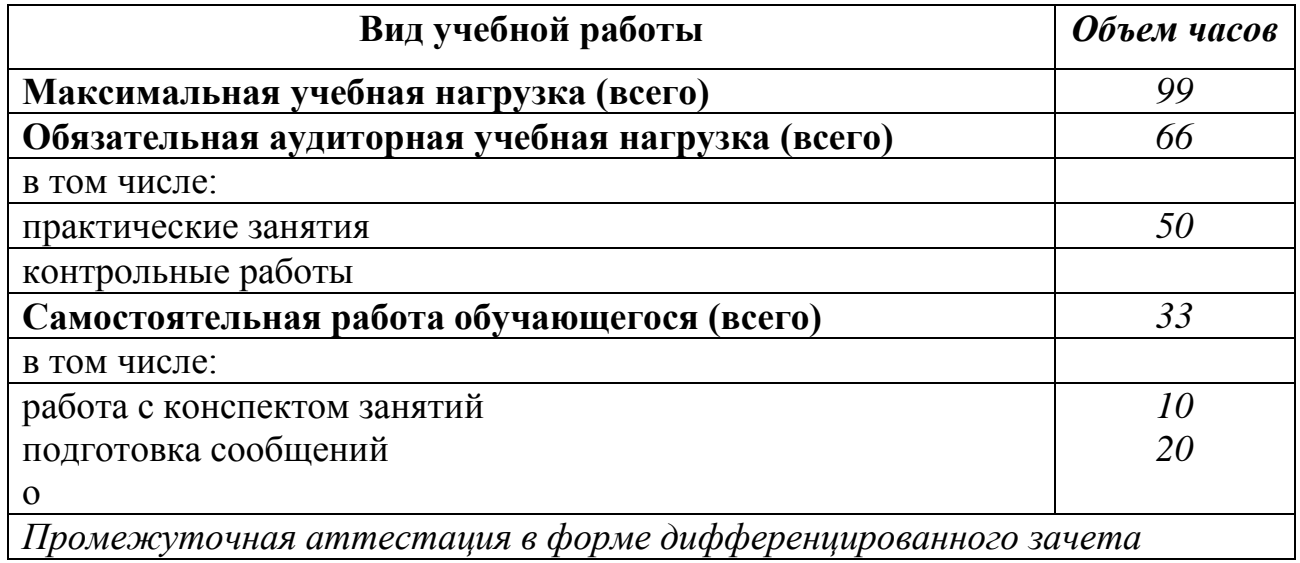

# **2.2. Примерный тематический план и содержание дисциплины ИНФОРМАТИКА**

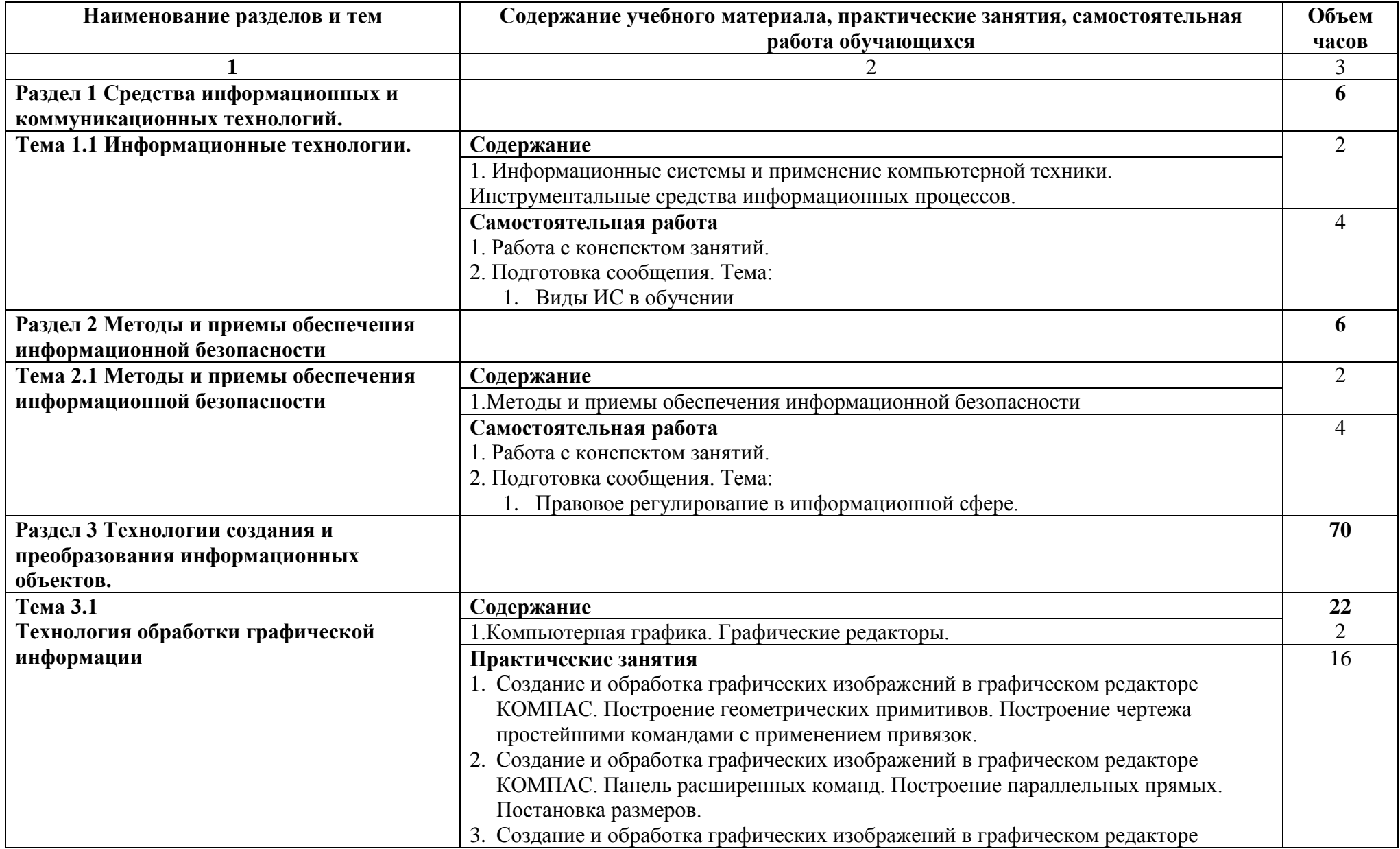

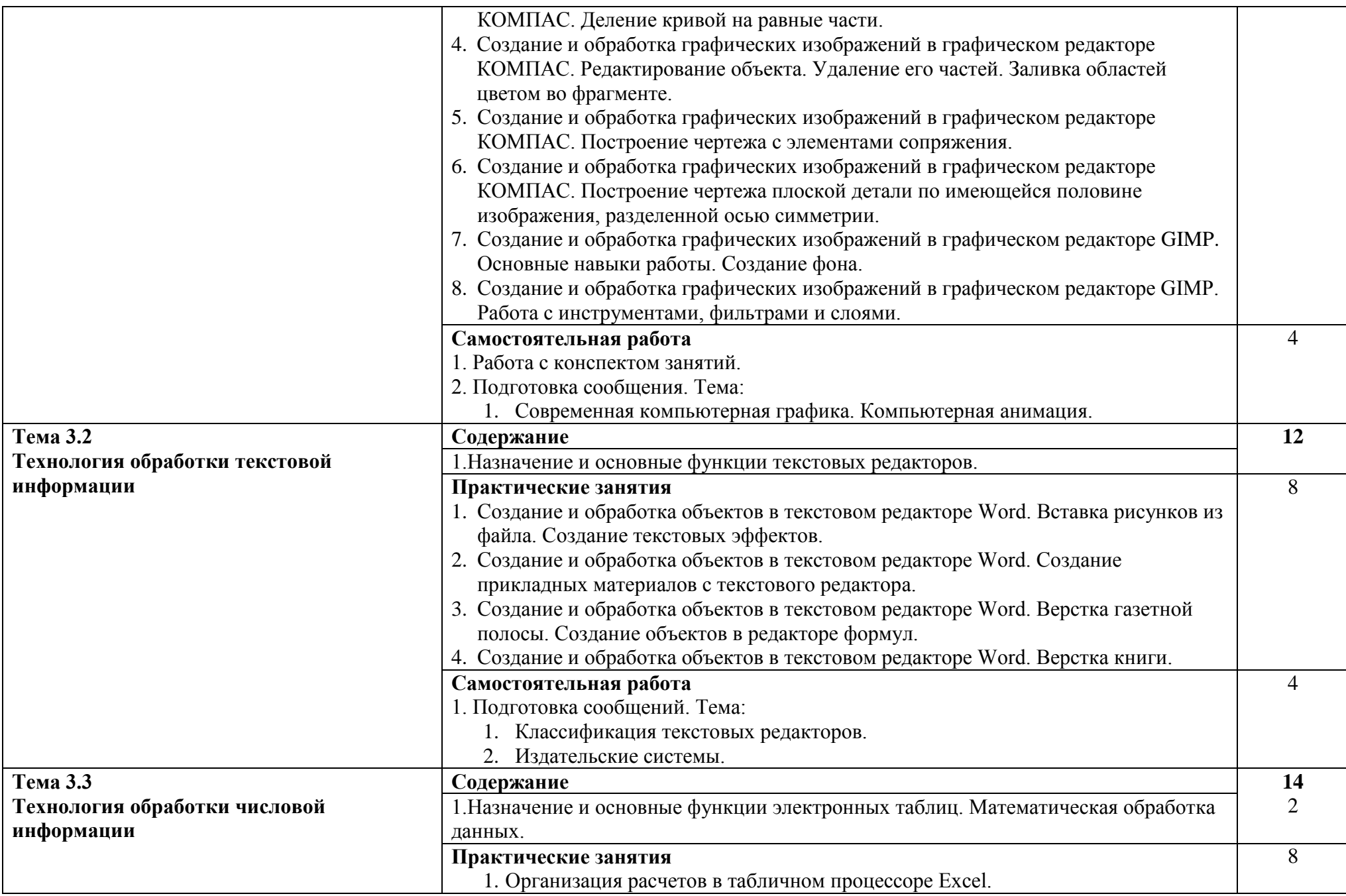

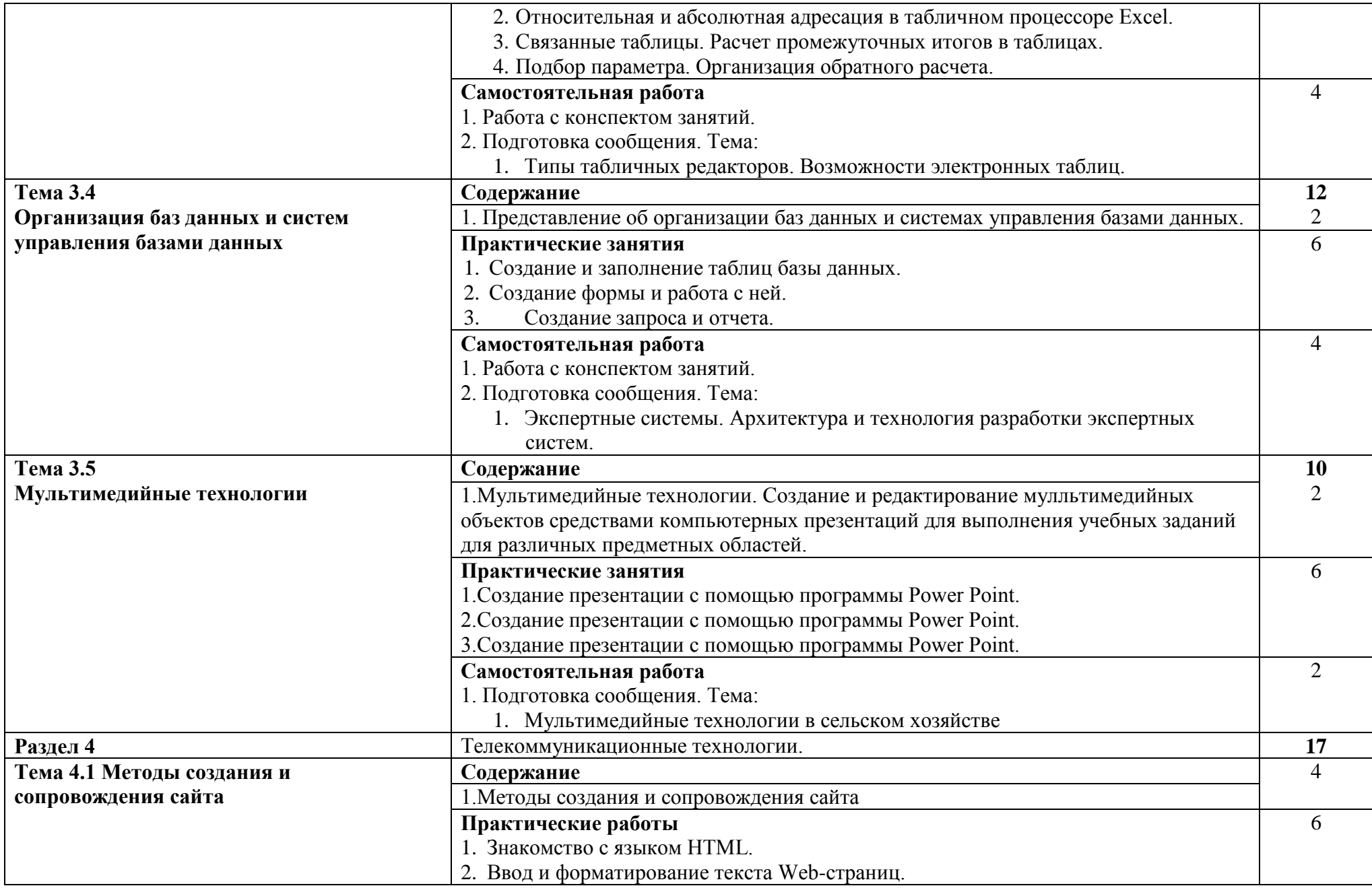

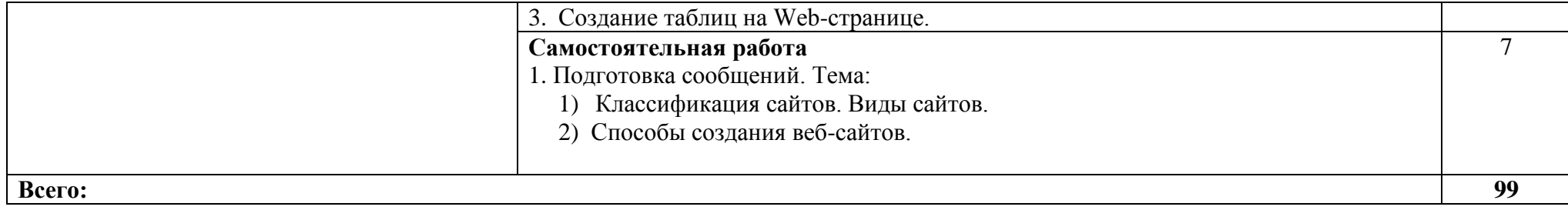

# **3. УСЛОВИЯ РЕАЛИЗАЦИИ ПРОГРАММЫ ДИСЦИПЛИНЫ**

#### **3.1. Требования к минимальному материально-техническому обеспечению**

Реализация программы дисциплины осуществляется в кабинете информатики.

Оборудование учебного кабинета:

- посадочные места по количеству обучающихся;
- рабочее место преподавателя;
- компьютеры;
- проектор и интерактивная доска;
- учебно-методические пособия

Технические средства обучения:

- компьютеры;
- проектор и интерактивная доска;
- электронные плакаты, мультимедийные презентации;
- тестовые задания для тестирования;
- образцы документов и схем.

Оборудование рабочих мест кабинета:

- $\Pi$ K
- комплект учебно-методической документации

## **3.2. Информационное обеспечение обучения**

## **Перечень учебных изданий, дополнительной литературы.**

## **Основные источники:**

1. Михеева Е.В. Информационные технологии в профессиональной деятельности: учеб.пособие для студ.учреждений сред.проф.образования/Е.В.Михеева.- 14-е изд., стер. -М.: «Академия», 2016. – 384 с. [Электронное издание].

## **Дополнительные источники:**

- 2. Михеева Е.В. Практикум по информационным технологиям в профессиональной деятельности: учеб.пособие для студ.учреждений сред.проф.образования /Е.В.Михеева.- 8-е изд., стер. -М.: «Академия», 2006. – 256 с.
- 3. Немцова Т.И.Практикум по информатике: учебное пособие Т.И.Немцова, Ю.В.Назарова, под ред. Л.Г.Гагариной. Ч-II. - М.: ИД «Форум»: ИНФА-М, 2008. – 288с.
- 4. Михеева Е.В. Информатика: учебник для студ.учреждений сред.проф.образования /Е.В.Михеева, О.И.Титова.-5-е изд., стер. - М.: «Академия», 2010. – 352с.
- 5. Михеева Е.В. Практикум по информатике: учеб.пособие для студ.учреждений сред.проф.образования /.Е.В.Михеева. 6-е изд., стер.- М.: «Академия»,2008. 192 с.
- 6. Федотова Е.Л. Информационные технологии в профессиональной деятельности: учебное пособие/Е.Л. Федотова. - М.: ФОРУМ: НИЦ ИНФРА-М, 2015. – 368с. [Электронное издание].

# **4. КОНТРОЛЬ И ОЦЕНКА РЕЗУЛЬТАТОВ ОСВОЕНИЯ ДИСЦИПЛИНЫ**

Осуществляется преподавателем в процессе проведения следующих форм и методов контроля:

- устный опрос;
- оценка выполнения практических занятий;
- тестирование;
- оценка самостоятельной работы

дифференцированный зачет (в форме тестирования).

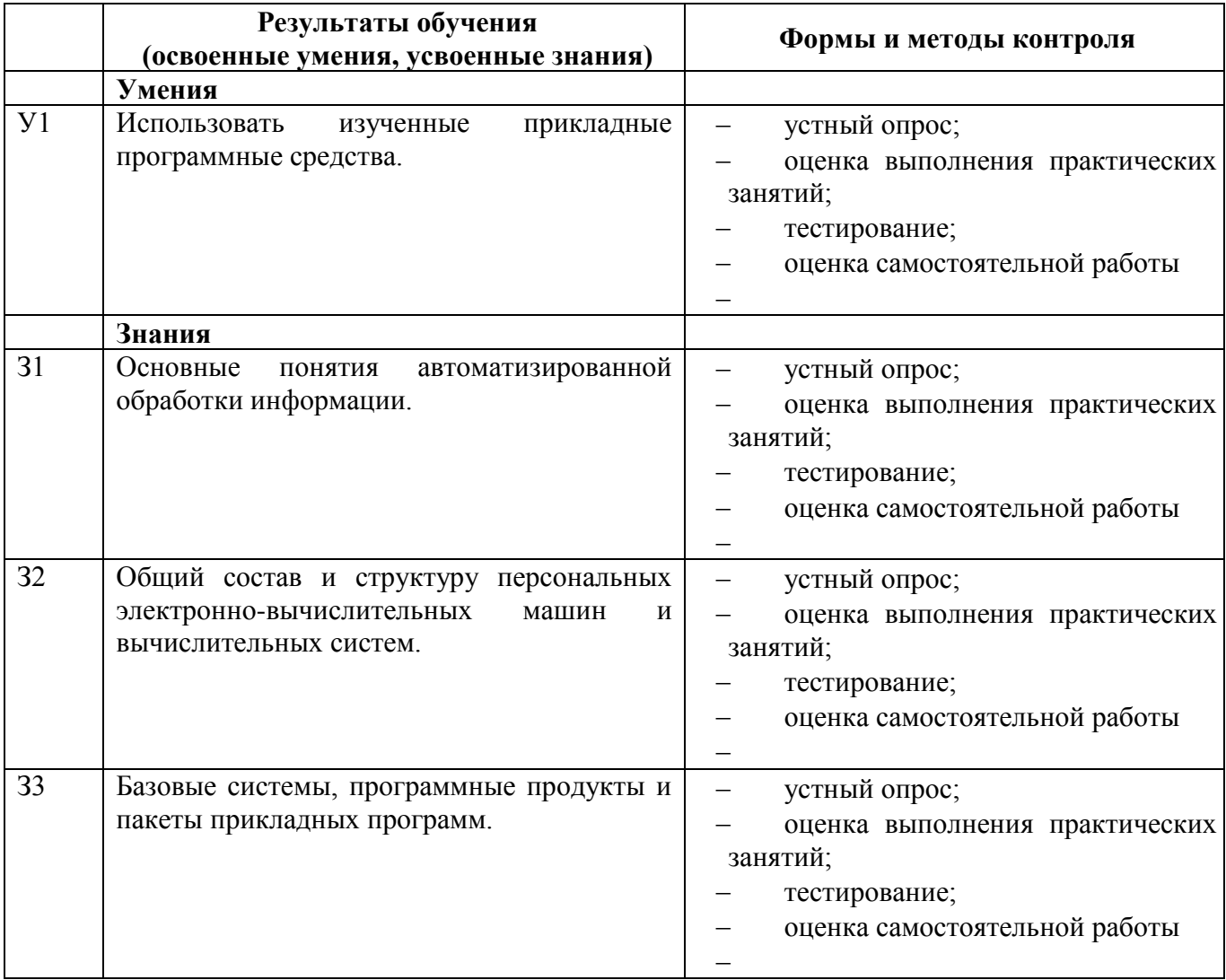

#### **4.2 Показатели и критерии оценивания компетенций на различных этапах их формирования, описание шкал оценивания для каждого результата обучения по дисциплине.**

Все знания и умения реализуются при формировании каждой из профессиональных компетенций.

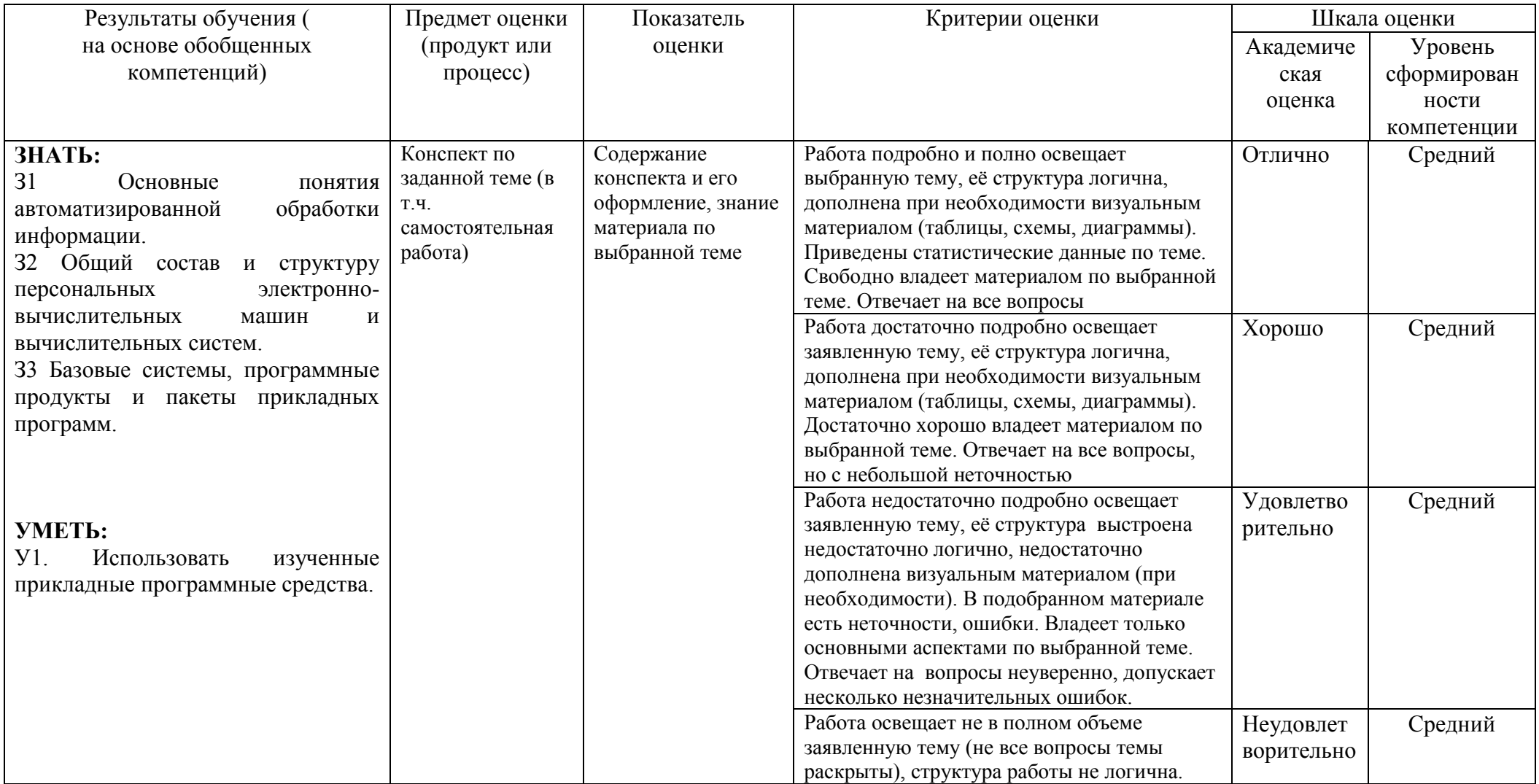

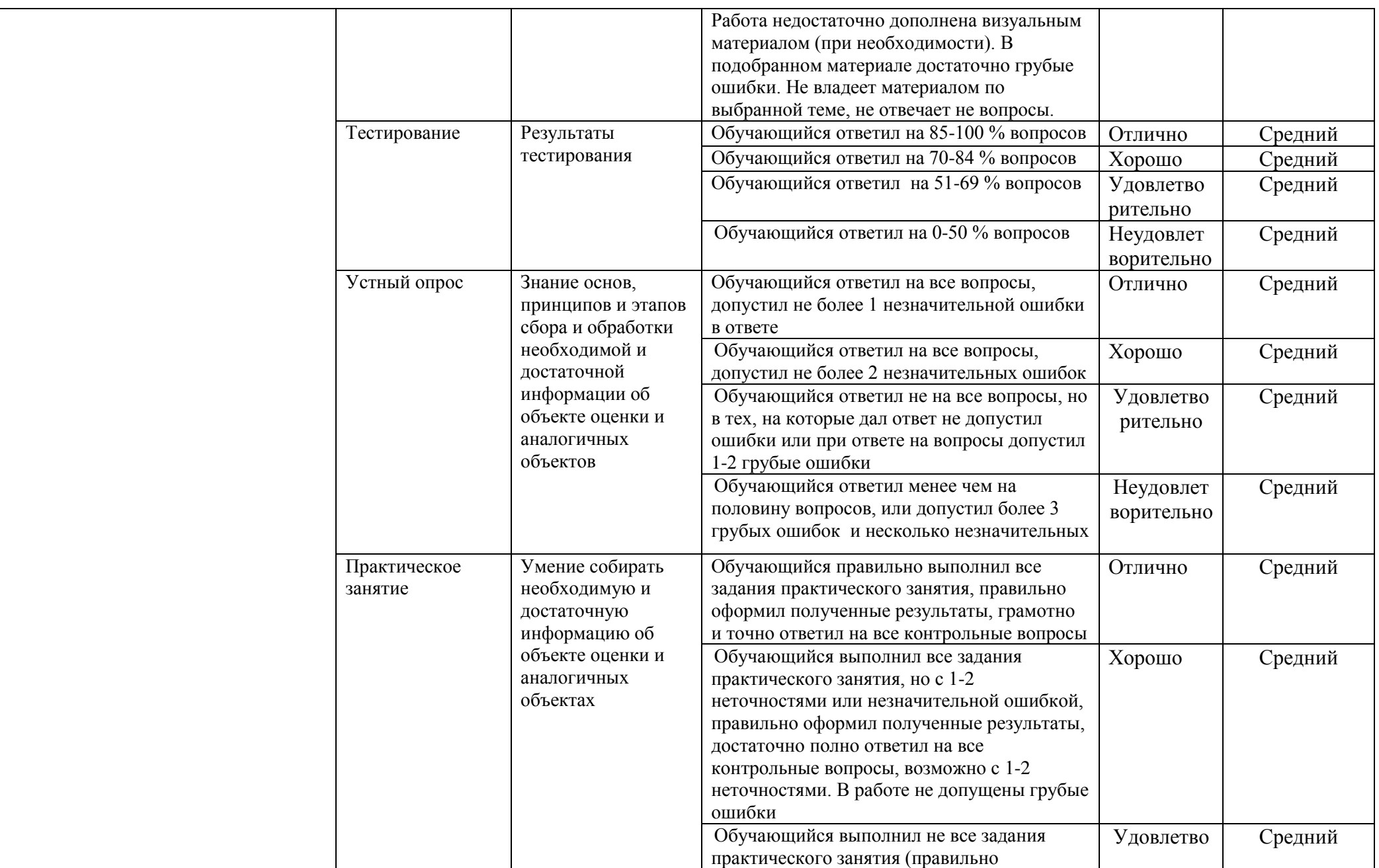

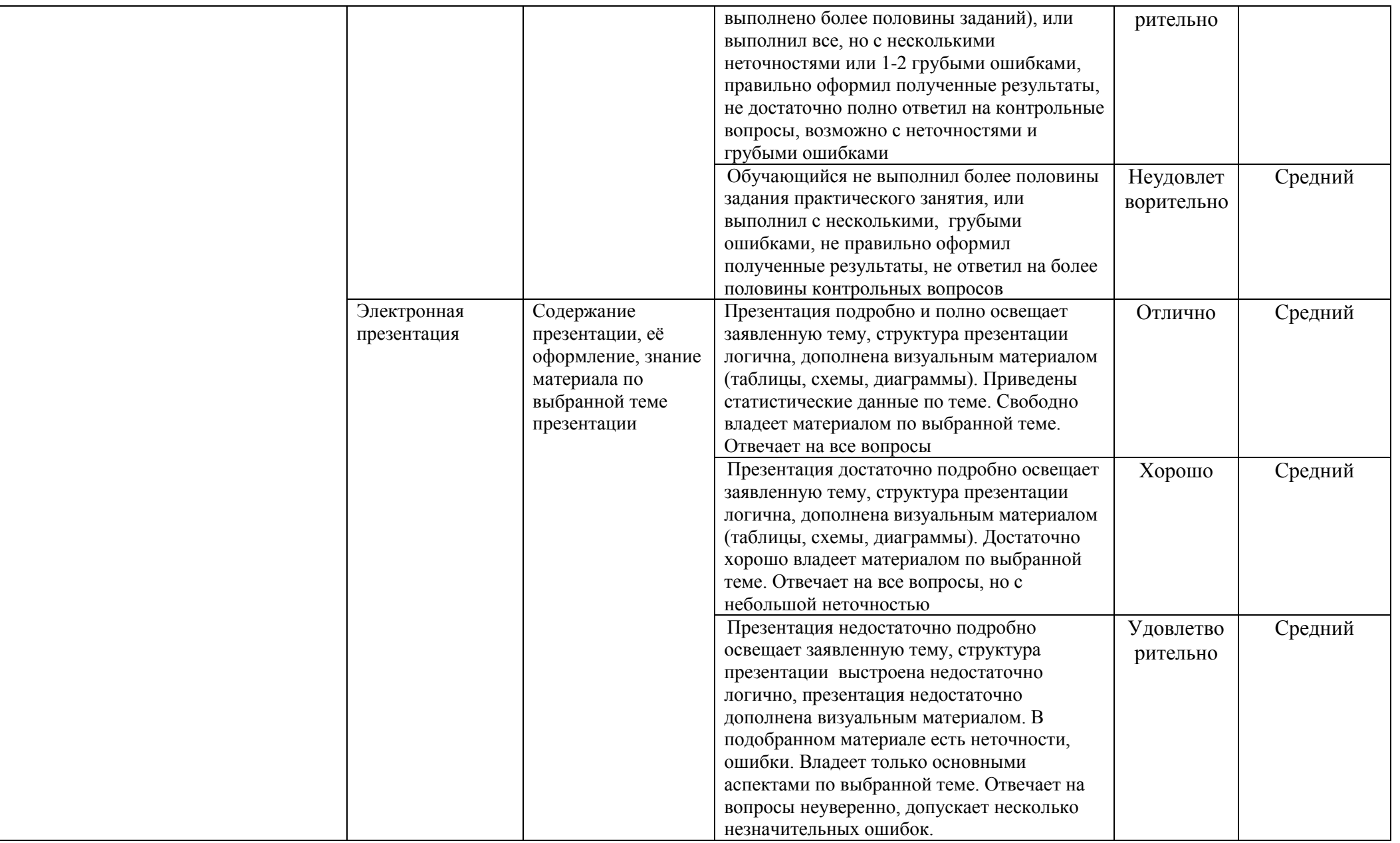

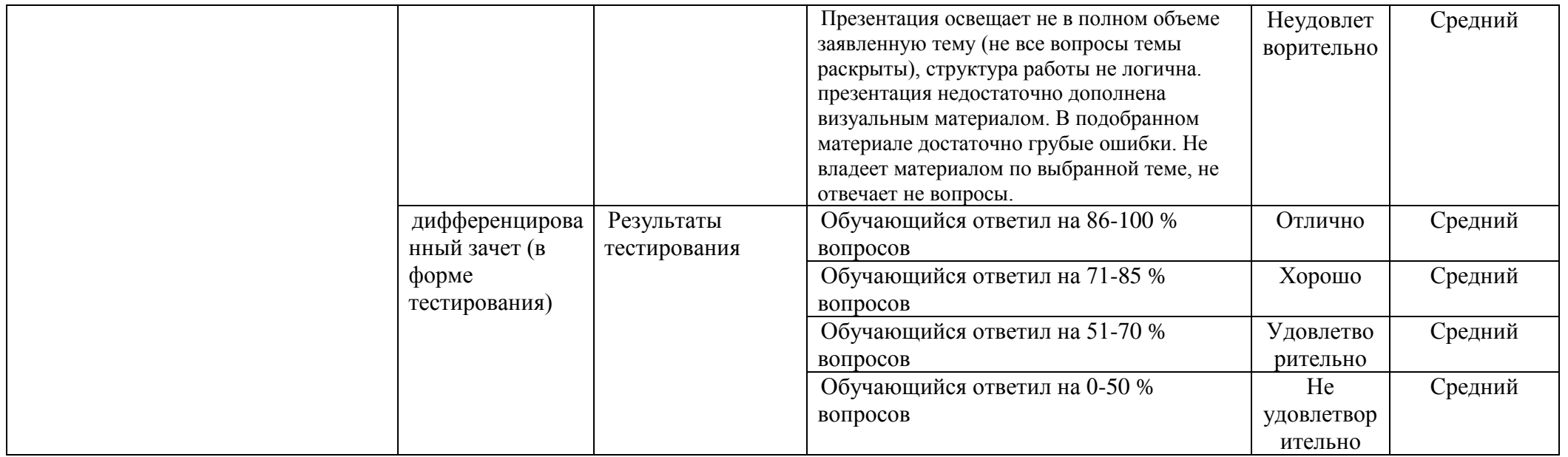

# **КОНКРЕТИЗАЦИЯ РЕЗУЛЬТАТОВ ОСВОЕНИЯ ДИСЦИПЛИНЫ**

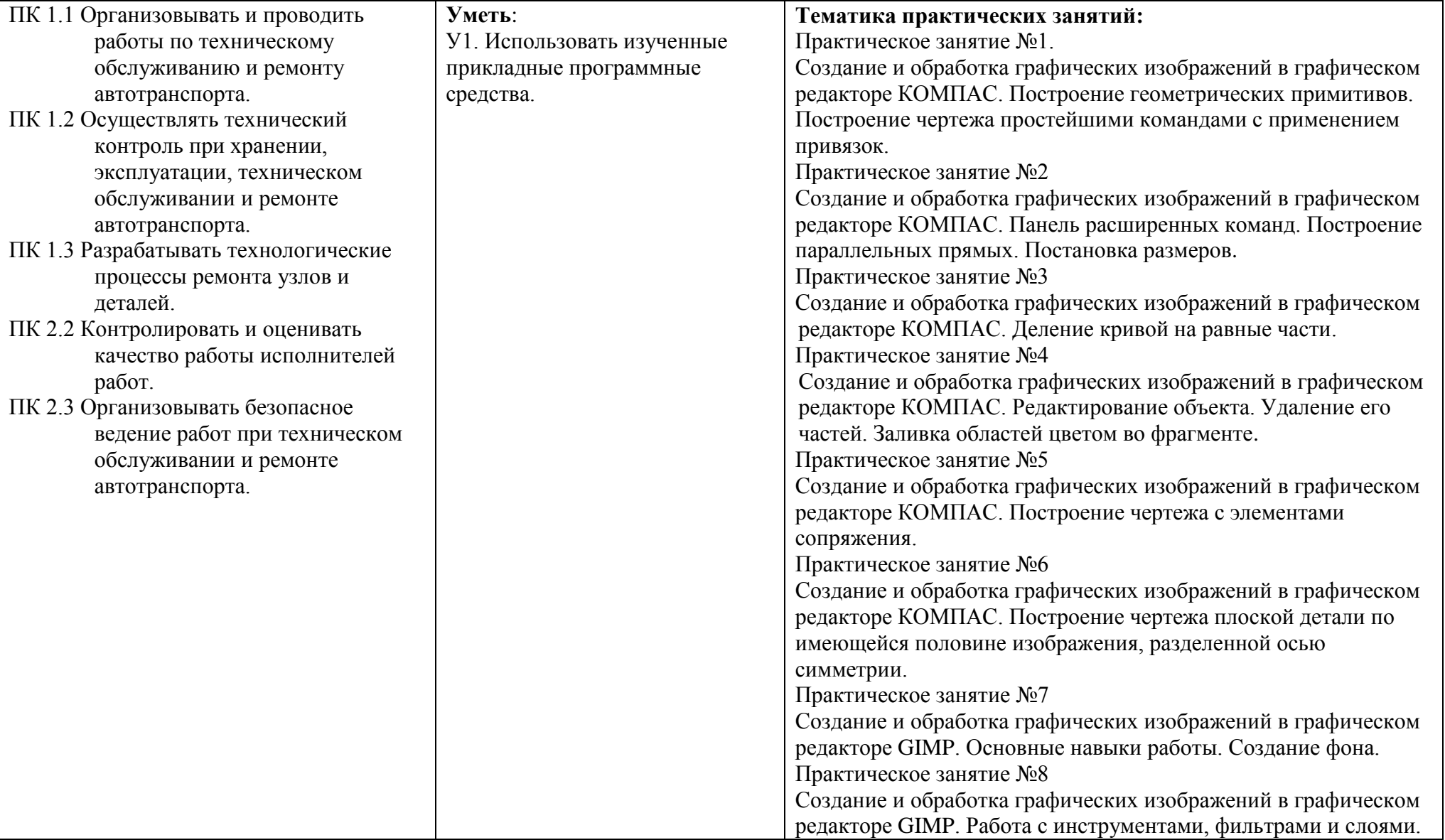

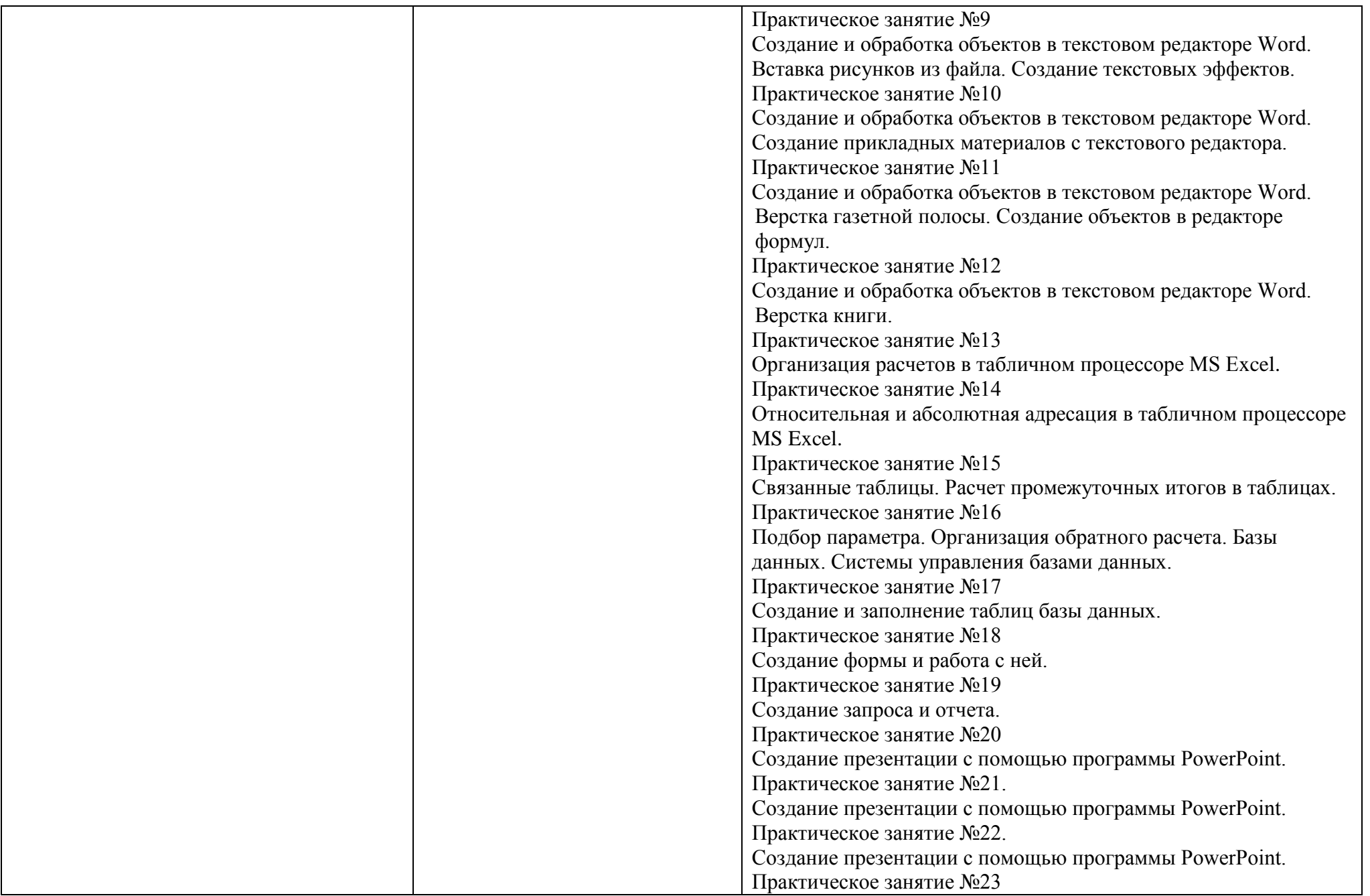

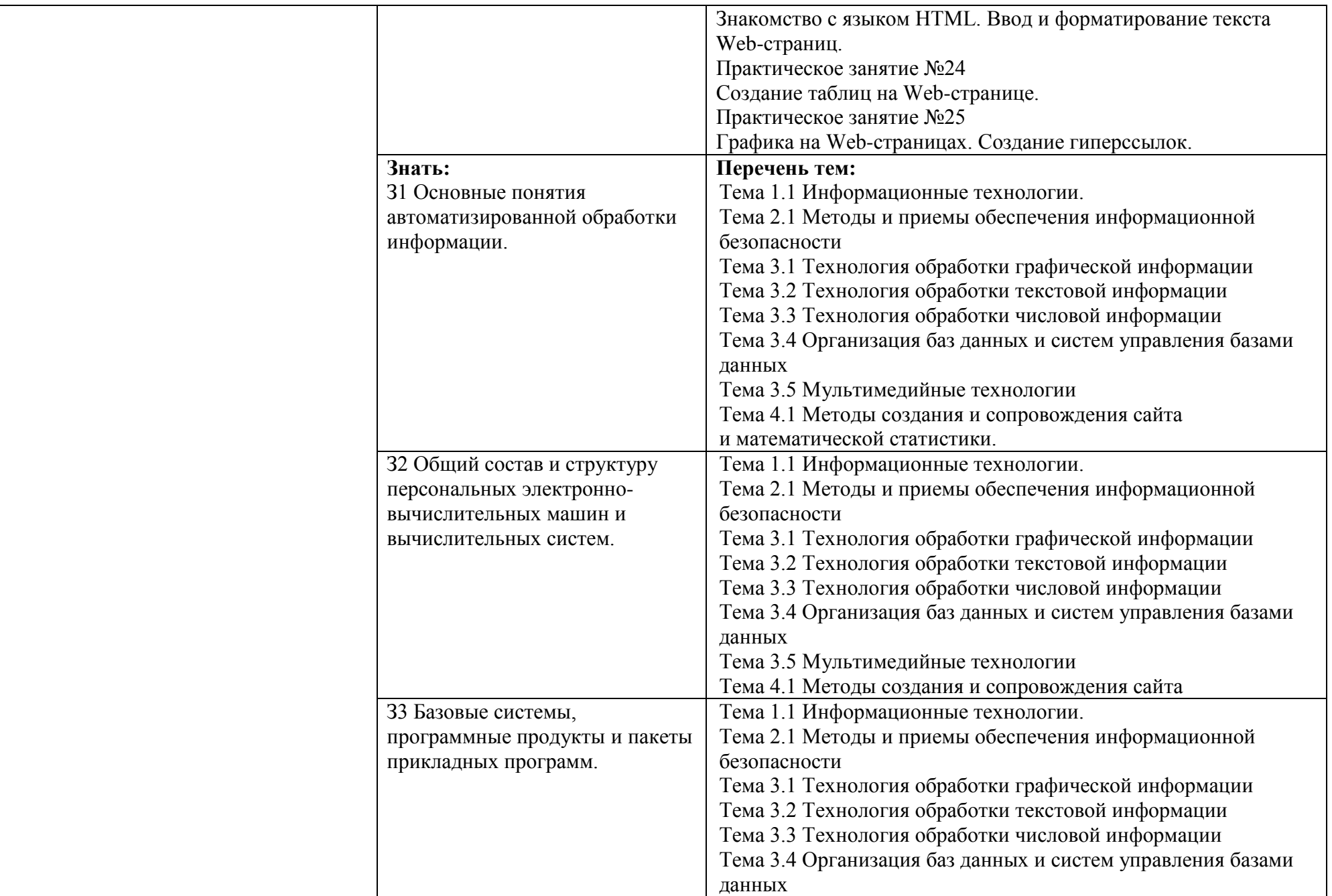

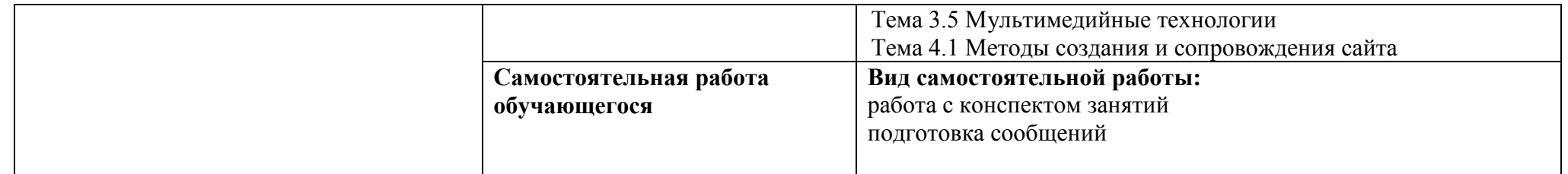